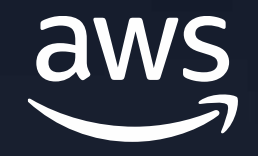

# **Writing fast trusted stored functions in PL/Rust**

#### Jim Mlodgenski

Senior Principal Engineer Amazon Web Services

#### **Procedural Language Overview**

PostgreSQL allows user-defined functions to be written in a variety of procedural languages

The database server has no built-in knowledge about how to interpret or execute the function's source text

PostgreSQL has many procedural languages

- PL/pgSQL
- PL/Tcl
- PL/Perl
- PL/Python
- plv8
- PL/Rust
- And more…

#### **What is a trusted procedural language?**

"Trusted" is no indication of quality, it is just an indicator of the potential access a function may have

Trusted languages do not allow access to database server internals, the file system and other resources like the network

Only superusers can create functions with untrusted languages

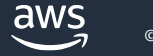

#### **What is Rust?**

Developed by Mozilla as a language to give the performance of a low level language like C with things like memory management of higher level languages

Open sourced under the Apache and MIT licenses

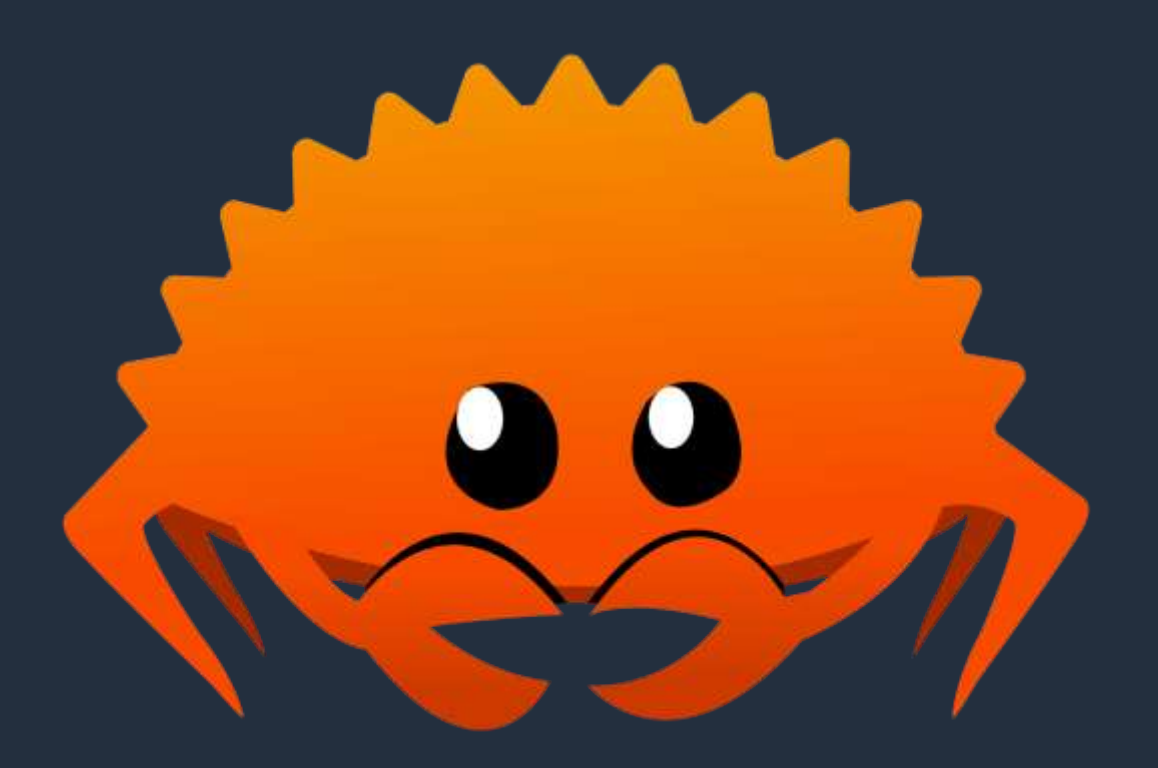

### **What is PL/Rust?**

Allows writing PostgreSQL functions in Rust

Uses the pgrx extension to bridge Rust code to PostgreSQL internals

Can be configured as a trusted language so non-superusers can write functions with it

```
CREATE FUNCTION one()
  RETURNS int
AS
$$
    Ok(Some(1))
$$ LANGUAGE plrust;
```
#### **Creating a PL/Rust function**

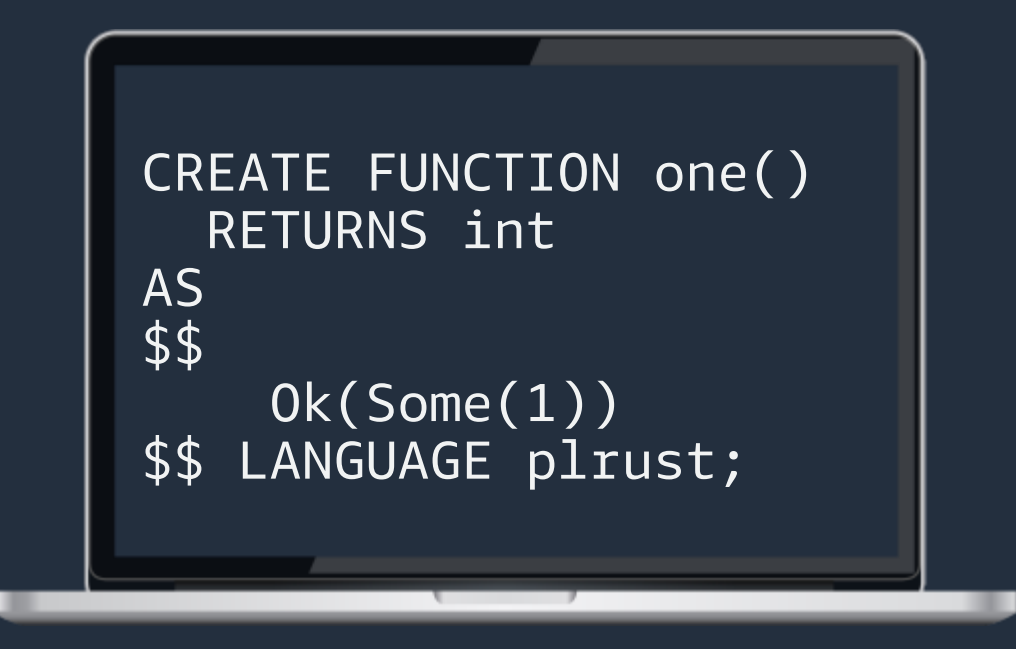

#### Write to pg\_proc

PL/Rust Validator

Write lib.rs and crate.toml

Check lints

**Compile** 

Update pg\_proc

aws

### **Storing a compiled function**

-- -- Name: one(); Type: FUNCTION; Schema: public; Owner: postgres --

CREATE FUNCTION public.one() RETURNS integer LANGUAGE plrust AS  $$f'$ src":"\n Ok(Some(1))\n","trusted\_pgrx\_version":"=1.2.7","lib": $f'$ aarch64postgres-linux-

gnu":{"encoding":"GzBase64","symbol":"plrust\_fn\_oid\_16695\_16702","encoded":"H4sI AAAAAAAC\_-

39C3xU1dU3jp8zMyGTScgFAoRrJtwMAcLcL4oy4SIBEWKIotZ2MplLEsmNZKLgpQRFBaGVKK0 aBXUtiRKSytWbW0N2guttvVWS\_v4tAHt0yBYCUUlCuT\_XXvvM3PmMMOl9Xl-7\_v5v4GZffY6a6- 99tprrb323ufsWbtgyeU6WZaUP730nES56lE87xNw33\_EcXySR0rH9xRpMsNNk1L\_7X82MZUkOfY9BJ8 Tz3HoiefkhLTAyOHVxsRyOlHO8iKHWl6UE1KzTkpIleLp-

BjOUp\_ylycllqv4WzRE5dY\_wvNnpIbEVCTSVSg3RDr\_v1yRVor6UvFpFIwpqcL9fHyKxXUmPjkqXsYmq Y\_kMQWfSSrYVHxG4ENdn5-kTJYmPwafcfgUqWCF-IyP6RL6AZ-

LktAaic9klcyz8TEl0SVjkrITRTpMpKNV9yaorodK\_\_5fxgXgFqiuhyfp2wvRBy4\_o-

QZkQyee4be7pXj8lD\_bUsB\_6uKL\_Xf31PAh-iS0-lIgb8oRb2\_S4F\_uapf1X\_3p6BjkJPT-

SAF\_tVMX0zS0bGJujw5BZ2lKej0p-D\_pyngd6ag87UU-F8RfJ4UfL4v4LYUfO5IQT-cAn5bCnh5Cvo

#### **Why store the binary in pg\_proc?**

- Performance Compiling a PL/Rust function may take minutes so storing the binary avoids the first start penalty
	- Replication Replicas need the binaries in a transactionally consistent way and cannot impose a first start penalty
		- Backups pg\_restore cannot take an extended period of time restoring many PL/Rust functions
	- Consistency There are race conditions on REPLACE when considering a separate table in the plrust schema

#### **Making PL/Rust trusted**

Rust has some strong safety properties over C/C++ around memory

Prevents the use of "unsafe" Rust and other known safety issues

Uses a specialized standard library to control OS access

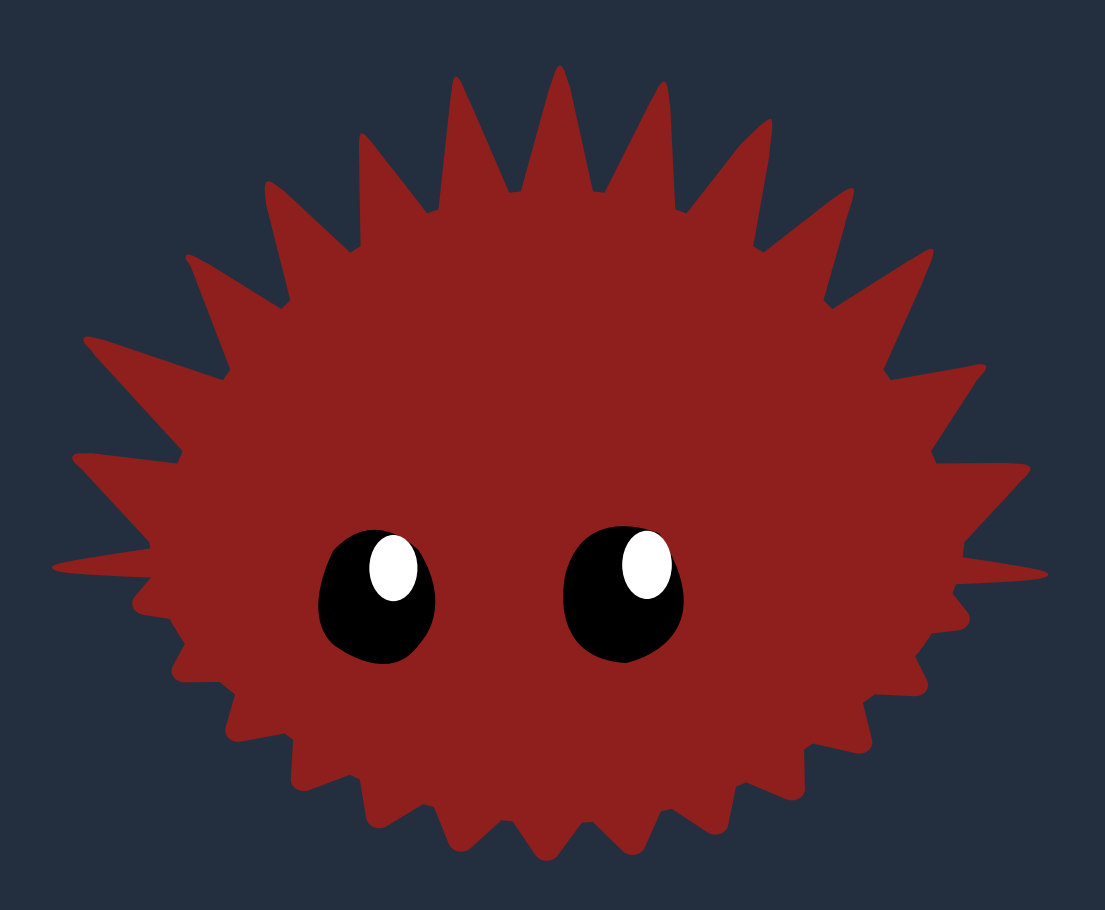

#### **Lints**

Statically analyzes the user code to look for patterns that an known to violate safety

Throws errors at compile time

Uses a combination of standard Rust lints and custom PL/Rust lints

```
CREATE FUNCTION read_file()
  RETURNS text AS
$$
  let s = include_str!("/etc/passwd");
  Ok(Some(s.into()))
$$ LANGUAGE plrust;
```

```
ERROR: 
  0: `cargo build` failed
  error: the `include_str`, `include_bytes`, 
and include macros are forbidden in PL/Rust
    --> src/lib.rs:44:17
      |
  44 | let s = 
include_str!("/etc/passwd");
      | 
^^^^^^^^^^^^^^^^^^^^^^^^^^^
      |
  note: the lint level is defined here
    --> src/lib.rs:25:15 10
```
#### **postgrestd**

Fork of the Rust standard library and implements a variant of std::sys for system bindings

Some functions are stubbed out preventing them from being used

Others are implemented using PostgreSQL features such as the global allocator using palloc

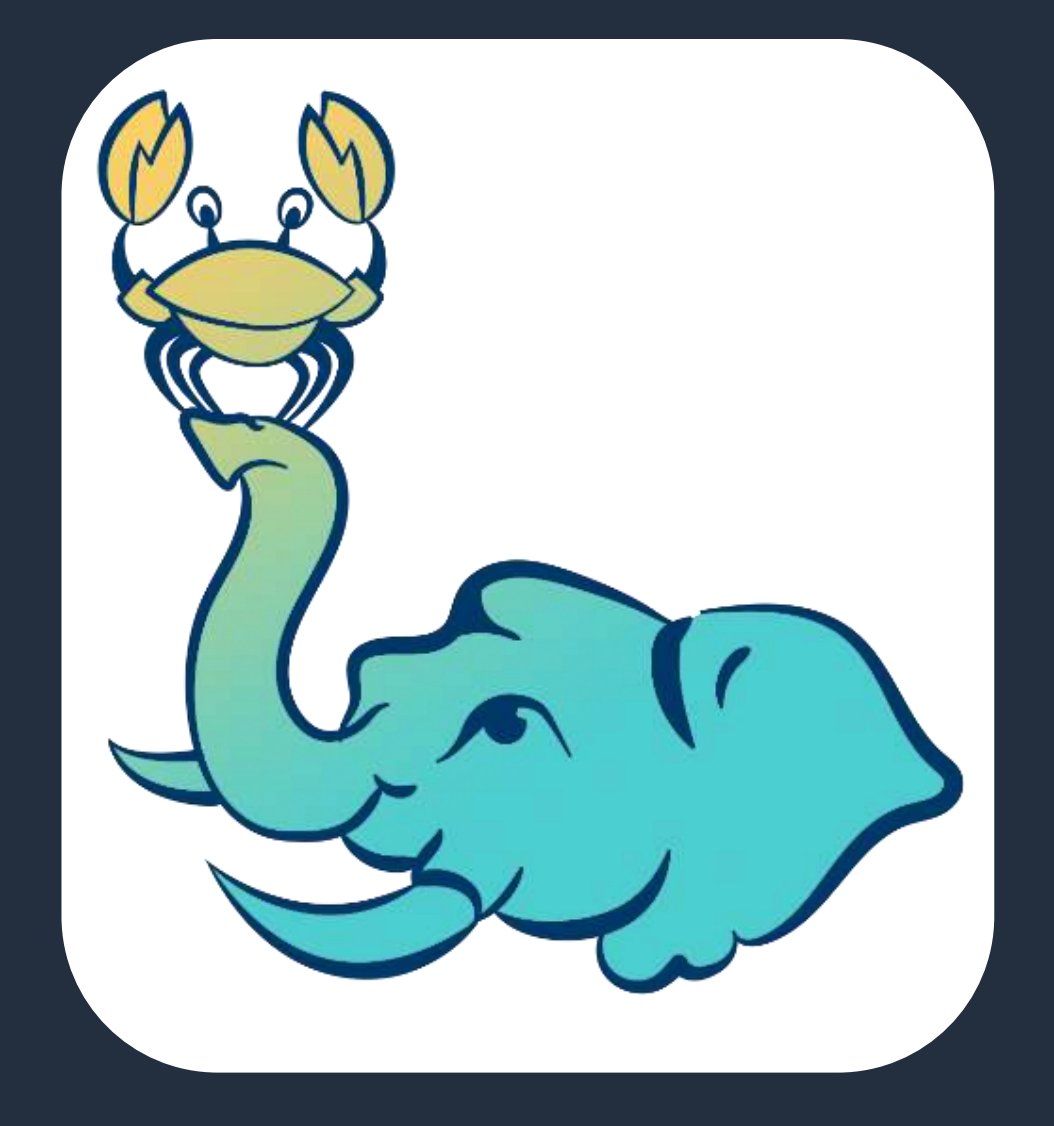

### **Configuring PL/Rust**

PL/Rust has parameters to configure how functions are built

Allows PL/Rust to use an existing Rust environment if necessary

The level of "trustness" can be adjusted based on specific needs

plrust.work\_dir plrust.path\_override plrust.allowed\_dependencies plrust.compilation\_targets plrust.compile\_lints plrust.tracing\_level

#### **PL/Rust structure**

CREATE FUNCTION {fn\_name} ({args}) RETURNS {ret}

-- function attributes can go here

AS \$\$

// PL/Rust function body goes here // All PL/Rust functions return **Result<Option<{ret}**>> \$\$ LANGUAGE plrust;

The function of  $E/N$  as function  $\frac{1}{2}$  and  $\frac{1}{2}$  function  $\frac{1}{2}$  function  $\frac{1}{2}$  function  $\frac{1}{2}$  function  $\frac{1}{2}$  function  $\frac{1}{2}$  function  $\frac{1}{2}$  function  $\frac{1}{2}$  function  $\frac{1}{2}$  function  $\frac{1}{2}$  function  $\frac{1}{2}$  functio The return of a PL/Rust function needs to be of the format Result<Option<T>>

#### **Parameter strictness**

The STRICT keyword determines if a function will execute on NULL input

PL/Rust uses STRICT to determine how a parameter is passed to the function

```
CREATE FUNCTION echo(input int)
 RETURNS int
AS
$$
 Ok(Some(input))
$$ STRICT
LANGUAGE plrust;
CREATE FUNCTION echo(input int)
 RETURNS int
AS
$$
 Ok(Some(input.unwrap_or_default()))
$$ LANGUAGE plrust;
```
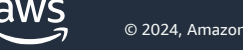

#### **Data types**

#### Some map to native Rust types **CE ACC COMB CONTER 19 SOME MANUS** Some map to PGRX types

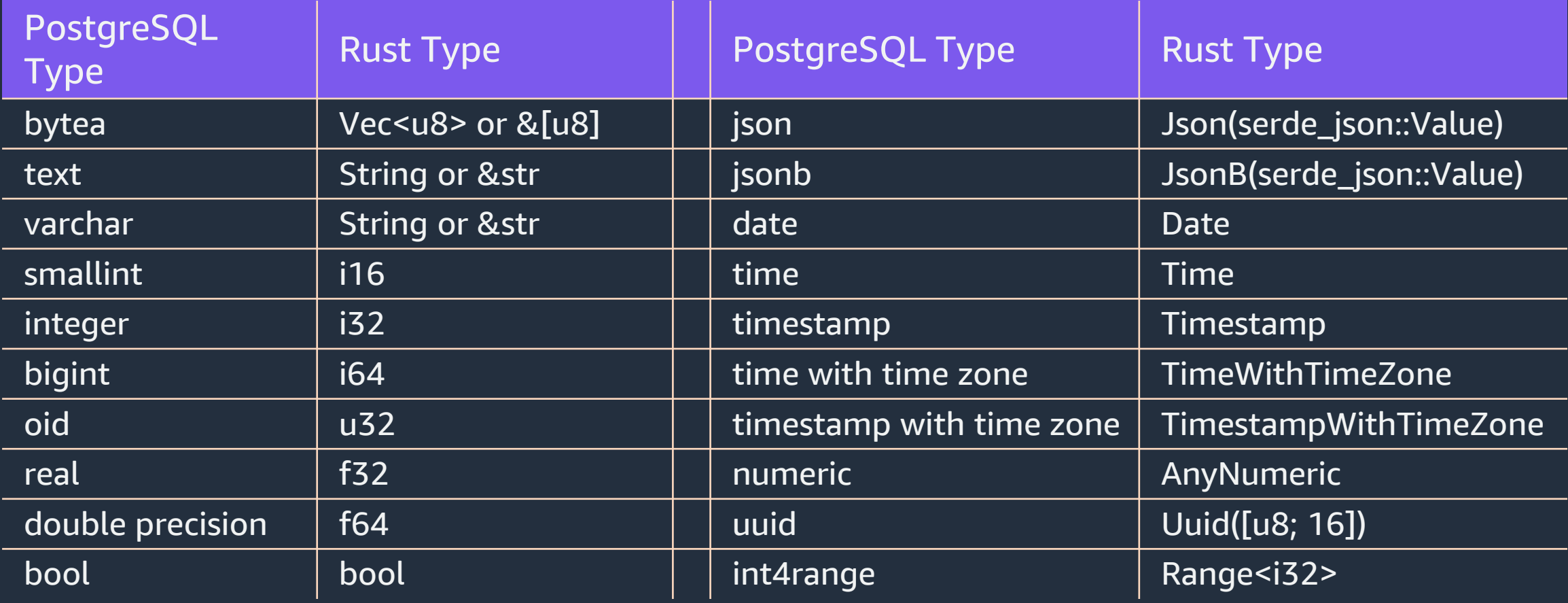

#### **Data types**

```
CREATE FUNCTION sum_and_double (a numeric, b numeric)
  RETURNS numeric AS
$$
  Ok(Some((a + b) * 2))$$ STRICT 
LANGUAGE plrust;
CREATE FUNCTION moon_landing()
  RETURNS date AS
$$
  Ok(Some(Date::new(1969, 7, 20)?))
$$ STRICT 
LANGUAGE plrust;
```
#### **Composite types**

Uses PgHeapTuple as a structure with getter and setter methods

```
CREATE FUNCTION get_coords(x int, y int, z int)
 RETURNS coords AS
$$
 let mut c = PgHeapTuple::new_composite_type("coords")?;
 c.set_by_name('x'', x)?;c.set_by_name('y'', y)?;c.set_by_name('z'', z)?;Ok(Some(c))
$$ STRICT
LANGUAGE plrust;
```
#### **Running Queries**

PL/Rust accesses database objects through SPI

There are a number of functions exposed to simplify SPI access

```
CREATE FUNCTION is_plrust_trusted() 
  RETURNS bool AS
$$
  Ok(Spi::get_one("SELECT lanpltrusted FROM 
  pg_language WHERE lanname = 'plrust'")?)
$$ LANGUAGE plrust;
```
## **Updating rows**

#### SPI is fully available to do more complex things like changing rows or prepared statements

```
CREATE FUNCTION add_foo(input int)
  RETURNS void AS
$$
  Spi::connect(|mut client| {
    client.update(
      "INSERT INTO foo VALUES ($1)", 
      None, Some(vec![(PgBuiltInOids::INT4OID.oid(), 
                  input.into\_datum()])).map(|| ())
 })?;
```
Ok(Some(())) \$\$ STRICT LANGUAGE plrust;

## **Logging**

PL/Rust uses the PostgreSQL logging infrastructure

It provides several macros for simplicity

Full ereport functionality is available when needed

```
CREATE OR REPLACE FUNCTION one()
  RETURNS int
AS
$$
  log!("This is a log message");
  notice!("This is a notice");
  warning!("This is a warning");
```
ereport!(PgLogLevel::LOG, PgSqlErrorCode::ERRCODE\_SUCCESSFUL\_COMPLETION, "Full ereport is available");

Ok(Some(1)) \$\$ LANGUAGE plrust;

#### **Dynamic function calling**

Allows for calling other functions directly without going through SPI

Exposes the PostgreSQL function call interface to PL/Rust

Can call any function type including inbuilt, extensions and user defined from other languages

```
CREATE FUNCTION rsoundex(w text) 
  RETURNS text AS
$$ 
  let result = fn_call("soundex", 
              &[&Arg::Value(w)])?;
```

```
Ok(result)
$$ STRICT LANGUAGE plrust;
```
## **Triggers**

```
CREATE FUNCTION double_foo_trigger()
  RETURNS trigger AS
$$
    let tg_op = trigger.op()?;
    let my_new = match tg_op
{
        INSERT => trigger.new().unwrap(),
        _ => error!("This trigger only applies to inserts")
    };
    let mut my_new = my_new.into_owned();
    let col_name = "a";match my_new.get_by_name::<i32>(col_name)? {
        Some(val) => my_new.set_by_name
(col_name, val * 2)?,
        None \Rightarrow (),
    }
    Ok(Some(my_new))
$$
LANGUAGE plrust;
```
aws

#### **Crates**

Crates are packages that add capabilities to Rust

Trusted PL/Rust has an allow list of crates that can be used

These can be listed by the function plrust.allowed\_dependencies

```
CREATE FUNCTION randint() 
  RETURNS bigint AS 
$$
[dependencies]
rand = "0.8"[code]
use rand::Rng;
```

```
Ok(Some(rand::thread_rng().gen())) 
$$ LANGUAGE plrust;
```
#### Baseline plpgsql function inspired from HammerDB <https://github.com/TPC-Council/HammerDB>

CREATE OR REPLACE FUNCTION dbms\_random(start\_int int, end\_int int) RETURNS int AS \$\$ BEGIN RETURN trunc(random() \* (end\_int-start\_int + 1) + start\_int); END \$\$ LANGUAGE plpgsql STRICT;

```
postgres=> EXPLAIN ANALYZE SELECT dbms_random(1, g) 
                   FROM generate_series(1, 1000000) g;
                      QUERY PLAN
```
Function Scan on generate\_series g (cost=0.00..260000.00 rows=1000000 width=4) (actual time=53.588..590.151 rows=1000000 loops=1) Planning Time: 0.031 ms Execution Time: **620.852 ms** (3 rows)

-----------------------------------------------------------------

#### PL/Rust using SPI

```
CREATE FUNCTION dbms_random (start_int int, end_int int) 
 RETURNS int AS 
$$
 Ok(Spi::get_one_with_args(
                    "SELECT trunc(random() * (41-42 + 1) + 43)::int",vec![(PgBuiltInOids::INT4OID.oid(),
                          end_int.into_datum()),
                          (PgBuiltInOids::INT4OID.oid(), 
                           start_int.into_datum()),
                          (PgBuiltInOids::INT4OID.oid(), 
                           start_int.into_datum())],
                )?)
$$ LANGUAGE plrust STRICT;
```

```
postgres=> EXPLAIN ANALYZE SELECT dbms_random(1, g) 
                   FROM generate_series(1, 1000000) g;
                      QUERY PLAN
```
Function Scan on generate\_series g (cost=0.00..260000.00 rows=1000000 width=4) (actual time=55.461..14142.495 rows=1000000 loops=1) Planning Time: 0.049 ms Execution Time: **14191.605 ms** (3 rows)

-----------------------------------------------------------------

#### PL/Rust using a dynamic function call

```
CREATE FUNCTION dbms_random (start_int int, end_int int) 
  RETURNS int AS 
$$
  let r = fn_call::< f64>("random", &[])?;
  Ok(Some(f64::trunc((r.unwrap() *
                      ((end\_int - start\_int + 1) as f64))+ start_int as f64) as i32))
$$ LANGUAGE plrust STRICT;
```

```
postgres=> EXPLAIN ANALYZE SELECT dbms_random(1, g) 
                   FROM generate_series(1, 1000000) g;
                      QUERY PLAN
```
Function Scan on generate\_series g (cost=0.00..260000.00 rows=1000000 width=4) (actual time=55.750..1851.216 rows=1000000 loops=1) Planning Time: 0.032 ms Execution Time: **1896.496 ms** (3 rows)

-----------------------------------------------------------------

```
PL/Rust using a native crate
```

```
CREATE FUNCTION DBMS_RANDOM (start_int int, end_int int) 
 RETURNS int AS 
$$
  [dependencies]
 rand = "0.8.5"[code]
 use rand::Rng;
```
Ok(Some(rand::thread\_rng().gen\_range(start\_int..(end\_int + 1)))) \$\$ LANGUAGE plrust STRICT;

```
postgres=> EXPLAIN ANALYZE SELECT dbms_random(1, g) 
                   FROM generate_series(1, 1000000) g;
                      QUERY PLAN
```
Function Scan on generate\_series g (cost=0.00..260000.00 rows=1000000 width=4) (actual time=55.754..309.444 rows=1000000 loops=1) Planning Time: 0.032 ms Execution Time: **339.965 ms** (3 rows)

-----------------------------------------------------------------

```
CREATE FUNCTION fib_plpgsql
                      (n numeric)
  RETURNS numeric AS
$$
DECLARE
  a numeric := 0;b numeric := 1;
  c numeric;
BEGIN
  IF n = 0 THEN
    RETURN a;
  END IF;
```

```
FOR i IN 2..n LOOP
   \overline{c} := a + b;
   a := b;b := c;END LOOP;
```
RETURN b; END **\$\$ IMMUTABLE** LANGUAGE plpgsql;

```
CREATE FUNCTION fib_plrust
                    (n numeric)
  RETURNS numeric AS
$$
[dependencies]
num\text{-}bigint = "0.4.4"
```

```
[code]
 use num_bigint::BigUint;
```

```
let mut a: BigUint = \varnothing_u32.into();
let mut b: BigUint = 1_u32.into();
let ln: u32 =u32::try_from(n.unwrap())?;
```

```
if ln \leq 0 {
   return Ok(Some(
             AnyNumeric::try_from(
                  a.to_string()
               .as_str()).unwrap());
 }
 for \_ in 1..ln {
  let c = a + 8b;
   a = b;
   b = c;
 }
Ok(Some(AnyNumeric::try_from(
   b.to_string().as_str()).unwrap()))
```
\$\$ IMMUTABLE

LANGUAGE plrust;

```
postgres=> SELECT fib_plpgsql(627177) = fib_plrust(627177); 
 ?column? 
----------
```

```
t
(1 row)
```
postgres=> SELECT fib\_plpgsql(627178); ERROR: value overflows numeric format CONTEXT: PL/pgSQL function fib\_plpgsql(numeric) line 12 at assignment

postgres=> EXPLAIN ANALYZE SELECT fib\_plpgsql(627177); QUERY PLAN

----------------------------------------------------------------- Result (cost=0.00..0.01 rows=1 width=32) (actual time=0.002..0.002 rows=1 loops=1) Planning Time: 61542.339 ms Execution Time: 0.018 ms  $(3$  rows)

Time: 61543.220 ms (01:01.543)

postgres=> EXPLAIN ANALYZE SELECT fib\_plrust(627177); QUERY PLAN

-----------------------------------------------------------------

Result (cost=0.00..0.01 rows=1 width=32) (actual time=0.002..0.002 rows=1 loops=1) Planning Time: 1181.729 ms Execution Time: 0.017 ms  $(3$  rows)

Time: **1182.533 ms (00:01.183)**

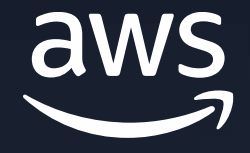

# **Thank you!**

Jim Mlodgenski

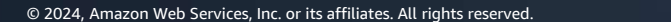